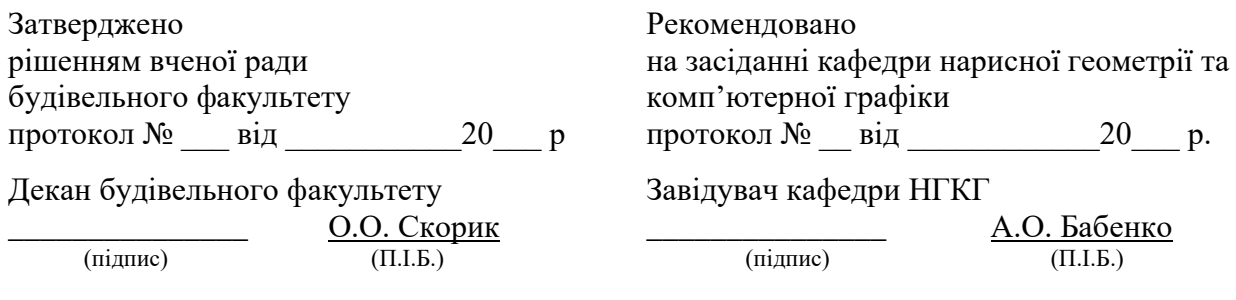

### СИЛАБУС з дисципліни

#### Нарисна геометрія та інженерна, комп'ютерна графіка

Семестр 1-2, 2020-2021 н.р.

Освітній рівень перший (бакалавр)

галузь знань 13 Механічна інженерія;

19 Архітектура та будівництво;

27 Транспорт

спеціальність 133 Галузеве машинобудування;

192 Будівництво та цивільна інженерія;

273 Залізничний транспорт

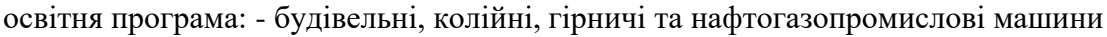

(БКГНГПМ);

- промислове та цивільне будівництво (ПЦБ);

-будівництво та експлуатація інженерних споруд залізничного транспорту (БЕІСЗТ);

- залізничні споруди та колійне господарство (ЗСКГ);

- управління колійним комплексом залізниць, міського та промислового транспорту (УККЗ).

Час та аудиторія проведення занять згідно розкладу<http://rasp.kart.edu.ua/>

Команда викладачів:

Лектор: Новіков Вадим Володимирович (старший викладач) Контакти: *+38 (057) 730-10-55,* e-mail: [novikov.vv@kart.edu.ua](file:///F:/СИЛАБУС/novikov.vv@kart.edu.ua) Години прийому та консультації: вівторок та п'ятниця з 12.30-14.00 Веб сторінка курсу: <http://do.kart.edu.ua/> Додаткові інформаційні матеріали: [http://metod.kart.edu.ua](http://metod.kart.edu.ua/)

Харків – 2020

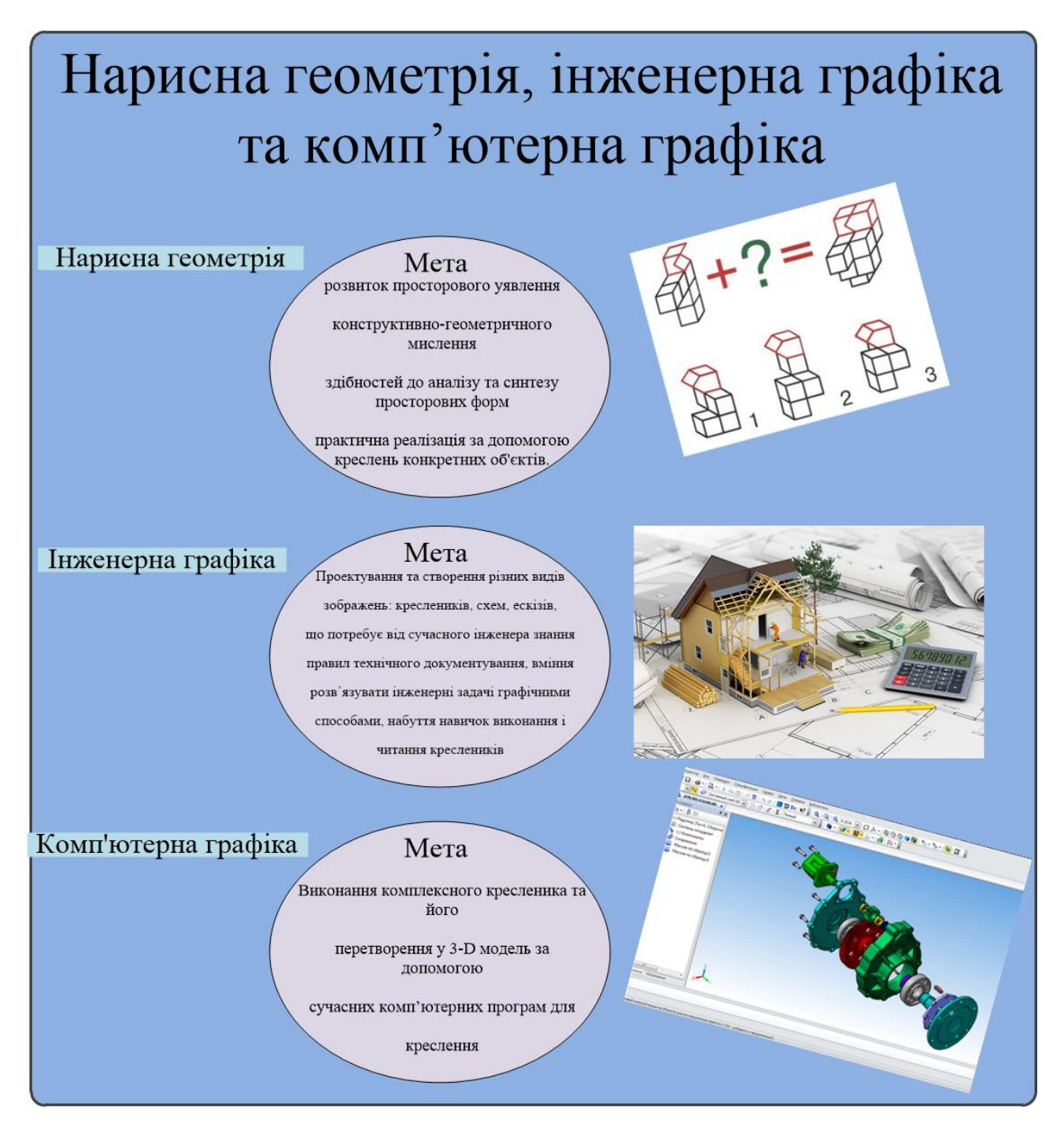

**1. Компетентність в достиманні Держстандартів** (розміри стандартних форматів, масштаби зображень, зображення та призначення ліній на кресленнях, правила виконання зображень за вимогами державного стандарту, графічні позначення матеріалів у розрізах, перерізах, правила зображення та позначення різьб, умовності та спрощення, які допускаються на будівельних та машинобудівних кресленнях, правила нанесення розмірів, правила виконання креслень);

**2. Компетентність в розумінні теорії (**методи побудови геометричних фігур, теоретичні основи побудови аксонометричних проекцій, властивості проекцій елементарних геометричних фігур, суть способів перетворення проекцій, суть способу допоміжних перерізів, алгоритм побудови каркасів поверхонь, алгоритми розв'язання геометричних задач з додаткових тем);

**3. Компетентність в застосуванні практичних інженерних навичок** (розрізняти зображення об'єктів у проекційних системах, будувати ортогональні проекції геометричних образів, розрізняти зображення у проекціях з числовими позначками, розв'язувати метричні та позиційні задачі, обирати раціональні способи розв'язання задачі);

**4. Компетентність в вирішенні інженерної проблеми** (читати та виконувати креслення загального виду, читати та складати креслення, виконувати креслення за допомогою графічної програми, наносити розміри на зображення);

**5. Компетентність в практичному застосуванні знань** (виконувати написи креслярським шрифтом, виконувати креслення рознімних з'єднань, виконувати ескізи деталей з натури і на їх основі – креслення).

# *Чому ви маєте обрати цей курс?*

Для занять зі студентами викладачі кафедри нарисної геометрії та комп'ютерної графіки користуються наглядними засобами, за допомогою яких можна розвинути своє просторове бачення. Для виконання будівельного креслення пропонуються різноманітні вузли металевих ферм, усі види кріпильних виробів, просторові моделі геометричних тіл.

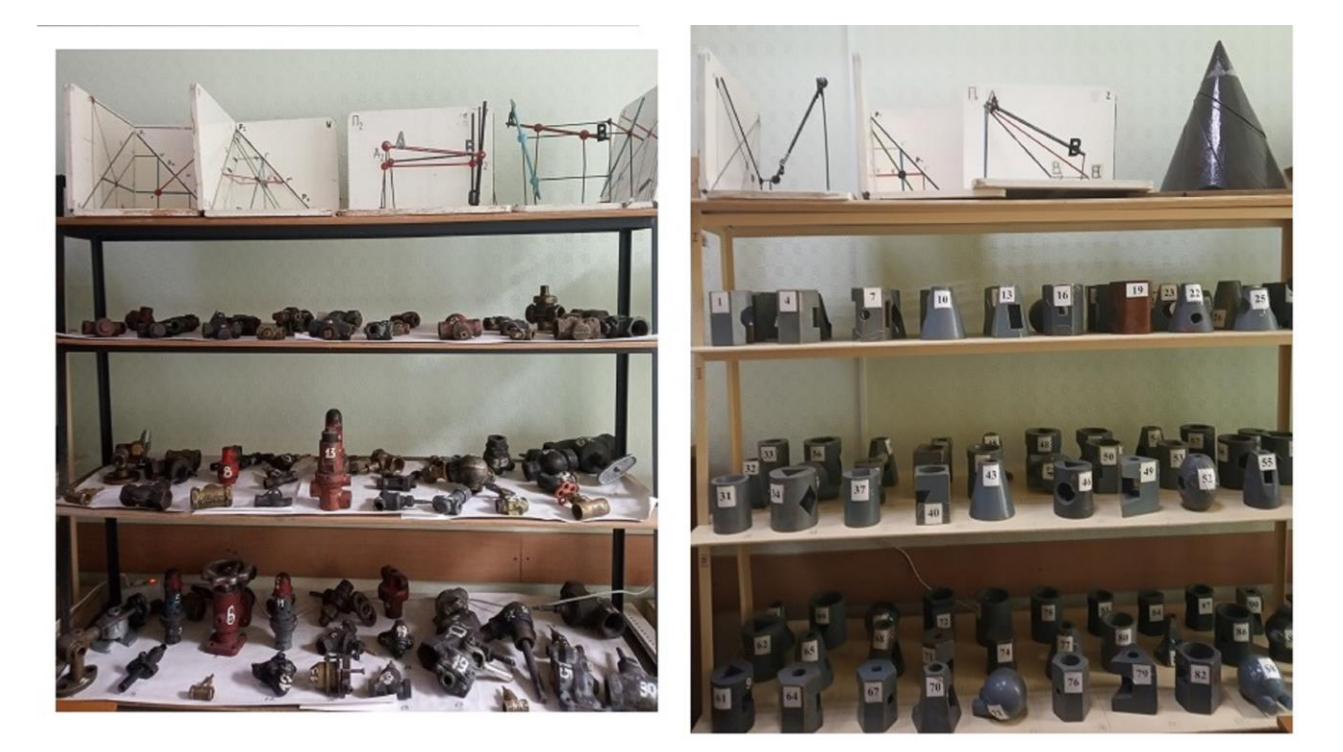

В комп'ютерному класі кафедри, студенти мають можливість, за допомогою програмного комплексу «Компас 3D», будувати будь-яку 3-D модель. Починаючи від самих простих (болт, гайка), закінчуючи більш складними формами (вузли металевих та залізобетонних конструкцій, корпусні деталі машинобудівного характеру).

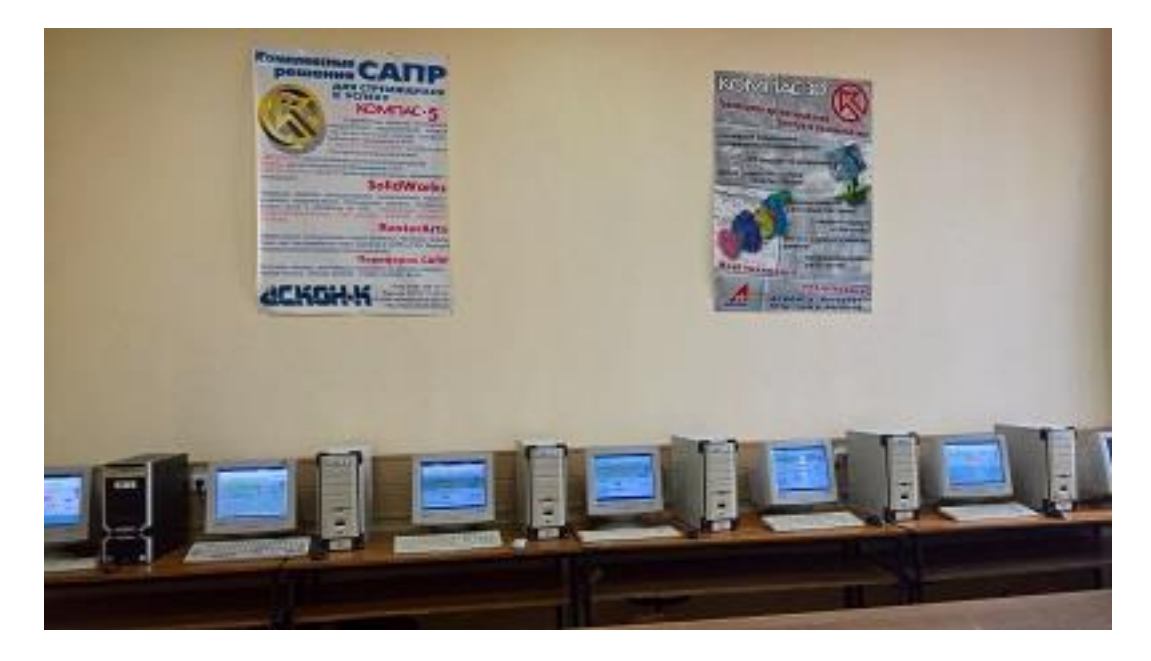

Від здобувачів очікується: базове розуміння геометрії, креслення, а також просторове уявлення.

Команда викладачів і ваші колеги будуть готові надати будь-яку допомогу з деякими з найбільш складних аспектів курсу по електронній пошті, на форумі і особисто - у робочий час.

#### *Огляд курсу*

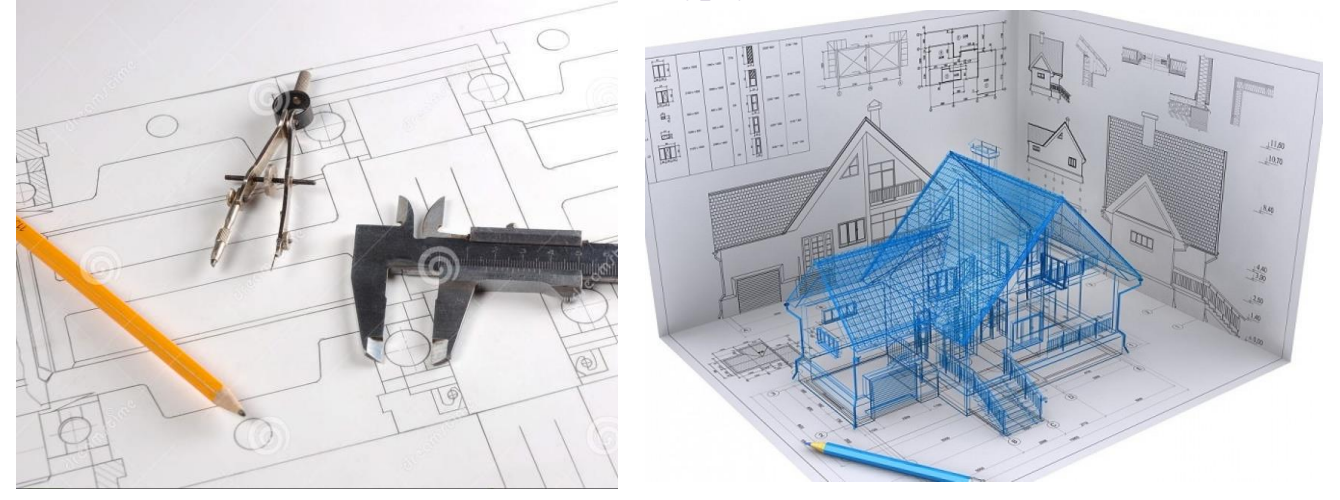

Цей курс, який вивчається з вересня по червень. Курс складається з двох семестрів. На усіх спеціальностях, освітніх програмах та формах навчання **в першому семестрі** одна лекція на тиждень і одне лабораторно-практичне заняття раз у тиждень.

**В другому семестрі** передбачені тільки лабораторно-практичні заняття раз у тиждень. Курс супроводжується текстовим матеріалом, презентаціями та груповими завданнями. Студенти матимуть можливість застосовувати отримані знання та вирішувати практичні завдання протягом обговорень в аудиторії. В рамках курсу на лабораторно-практичних заняттях студенти виконують роботу в робочих зошитах. Крім того, студенти індивідуально

за варіантами кафедри виконують розрахунково-графічну роботу на форматах А1, А2, А3, А4.

# *Теми курсу*

# I семестр, 2020/2021 н.р.

# **Модуль 1 Змістовий модуль 1.** Метричні та позиційні задачі

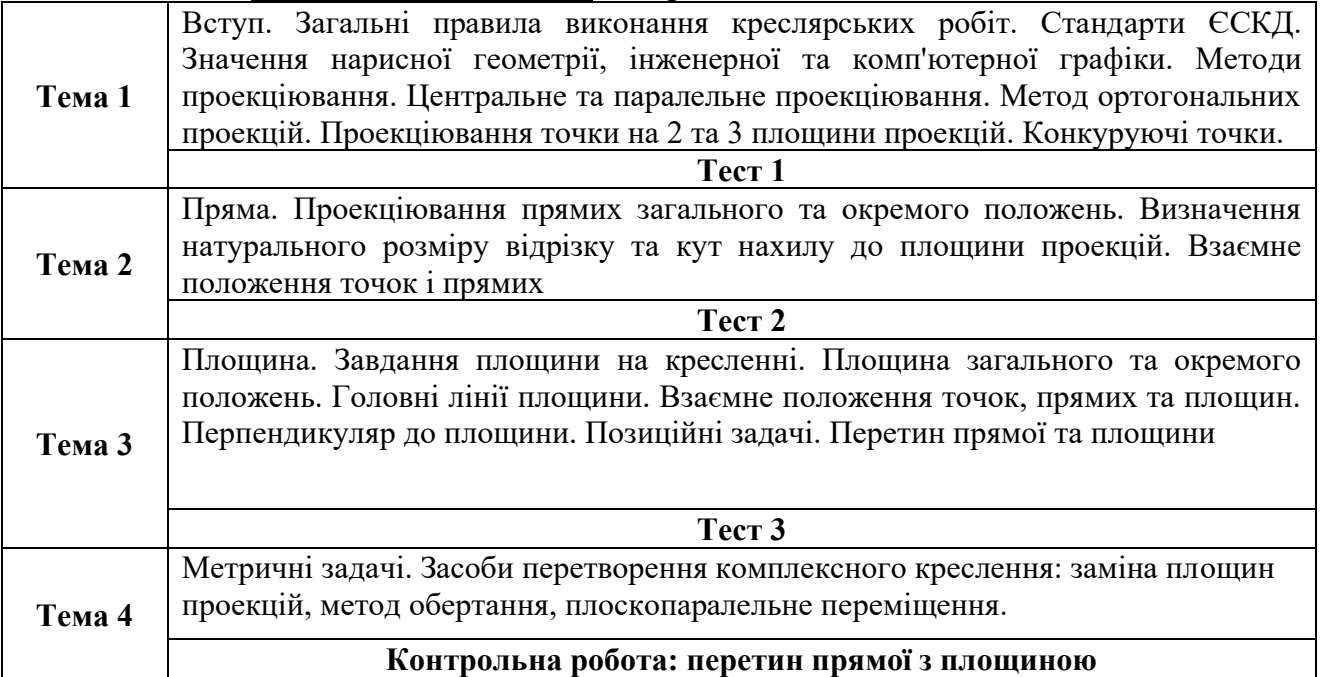

### **Змістовий модуль 2.** Метричні та позиційні задачі

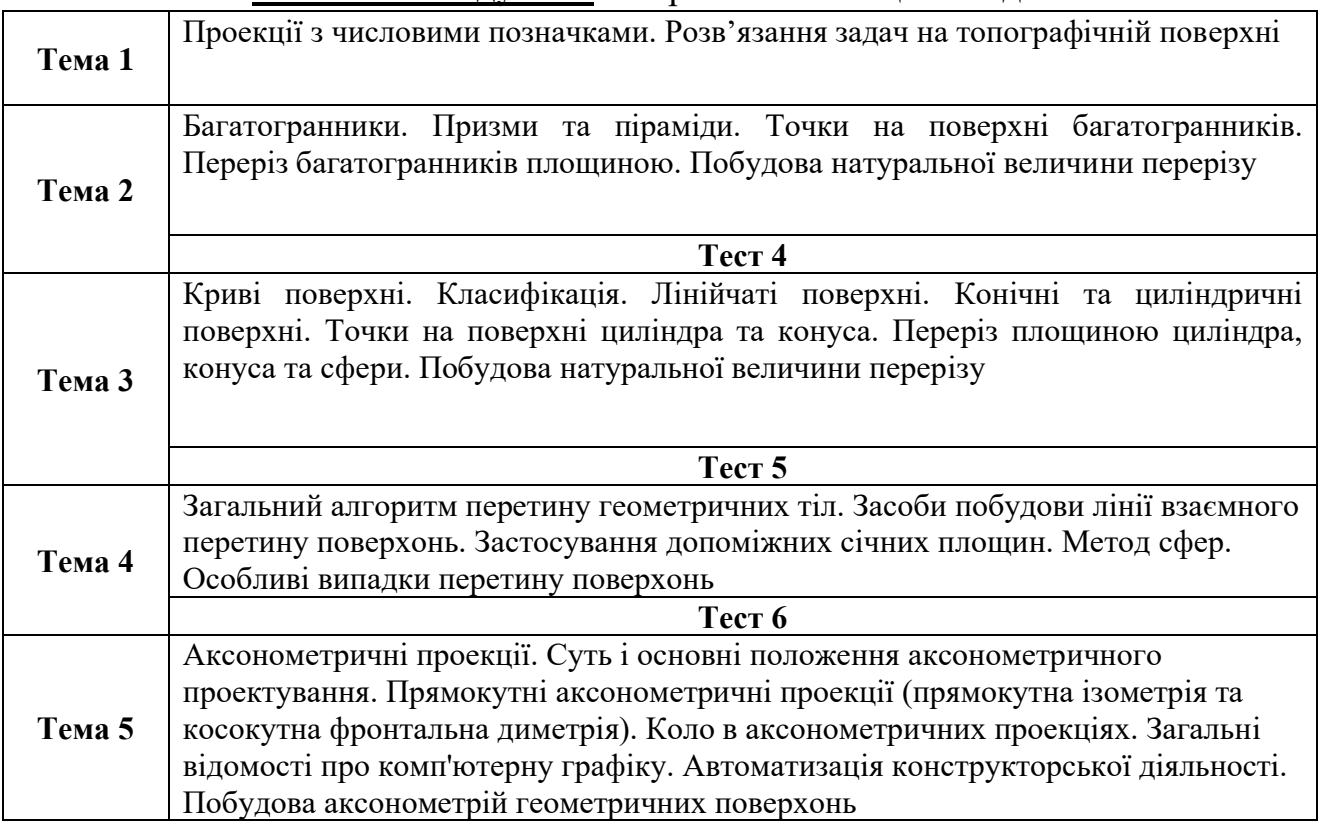

*Розрахунково-графічна робота 1*

Титульний лист (формат А4). Креслення рейки (формат А4).

**Задача №1:** Побудувати піраміду, в основі якої лежить трикутник. Одно з ребер перпендикулярне основі піраміди та має натуральний розмір 100 мм (формат А3). **Задача №2:** Побудувати лінію перетину двох трикутників (формат А3).

*Задачі з робочого зошиту*:

**Задача №3:** Побудувати площадку на топографічній поверхні, використовуючи числові відмітки (формат А3).

**Задача №4:** Побудувати три проекції геометричного тіла, проекції перерізу січною площиною, натуральний розмір перерізу та аксонометрію даного тіла (формат А3).

**Задача №5:** Побудувати три проекції лінії перетину двох геометричних тіл та натуральний розмір перерізу (формат А3).

**Задача №6:** Побудувати три проекції геометричного тіла з подвійним проникненням, натуральну величину перерізу та аксонометрію тіла з вирізом ¼ частини (формат А3)

# II семестр, 2020/2021 н.р.

# **Модуль 2**

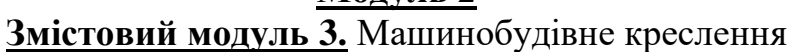

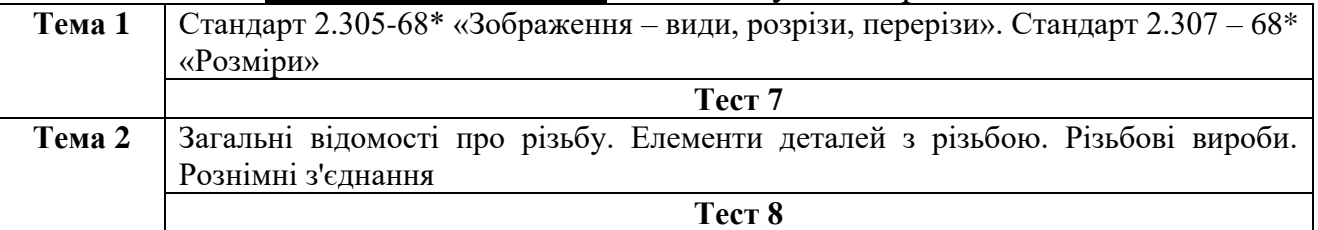

# **Змістовий модуль 4.**

#### Металеві конструкції. Залізобетонні конструкції. Будівельне креслення

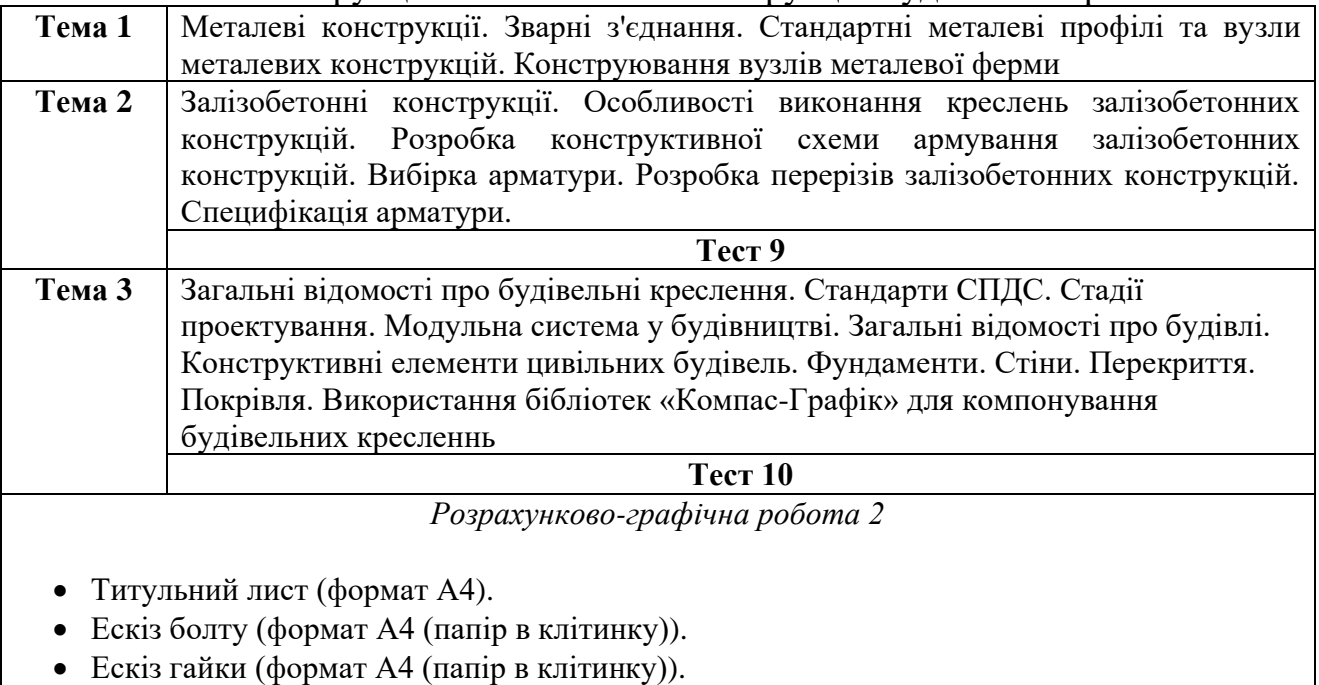

- Робоче креслення з'єднання болтом за допомогою програми «Компас-Графік» (формат А4).
- Робоче креслення двох деталей машинобудівного характеру по збірному кресленню загального виду.
- Аксонометрія однієї деталі (виконується на двох окремих форматах А3).
- Креслення геометричної схеми металевої ферми.
- Конструювання вузлів металевої ферми.
- Аксонометрія та комп'ютерне креслення вузла металевої ферми (формат А2).
- Схема залізобетонної балки, схема армування, перерізи (формат А2).
- Специфікація арматури залізобетонних конструкцій (формат А4).

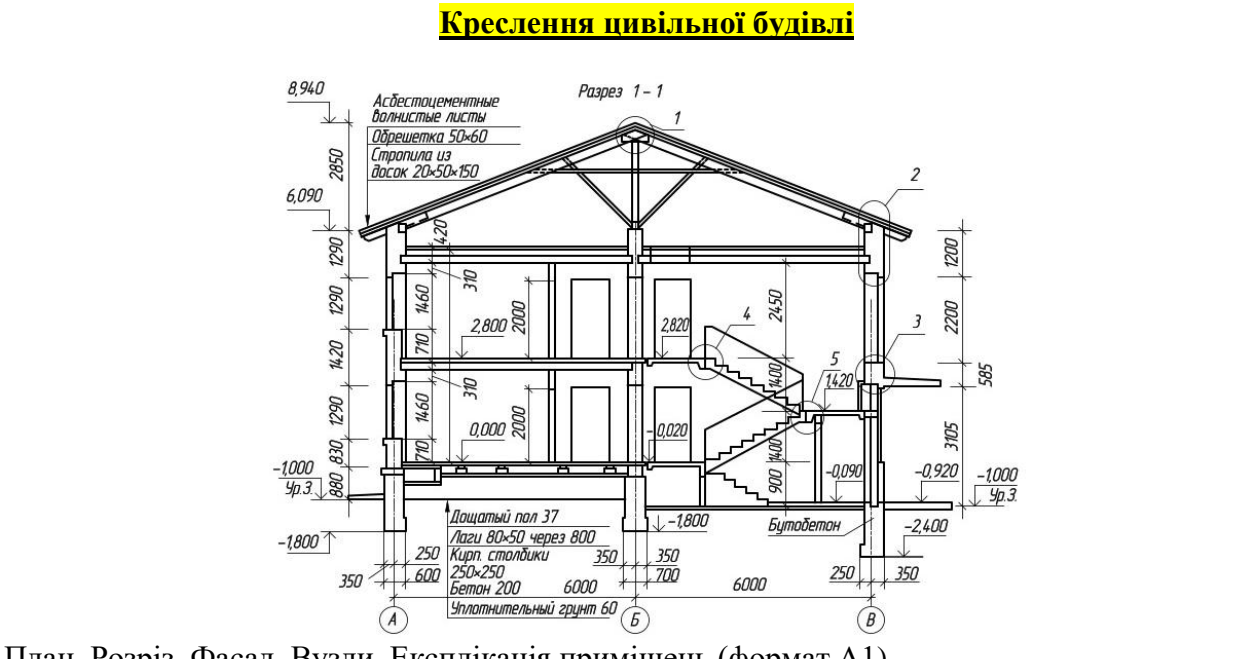

План. Розріз. Фасад. Вузли. Експлікація приміщень (формат А1). Фрагменти плану, розрізу, фасаду, вузли з використанням системи «Компас-Графік» (виконується на 2 форматах А4)

# *Тематично-календарний план*

I семестр, 2020/2021 н.р.

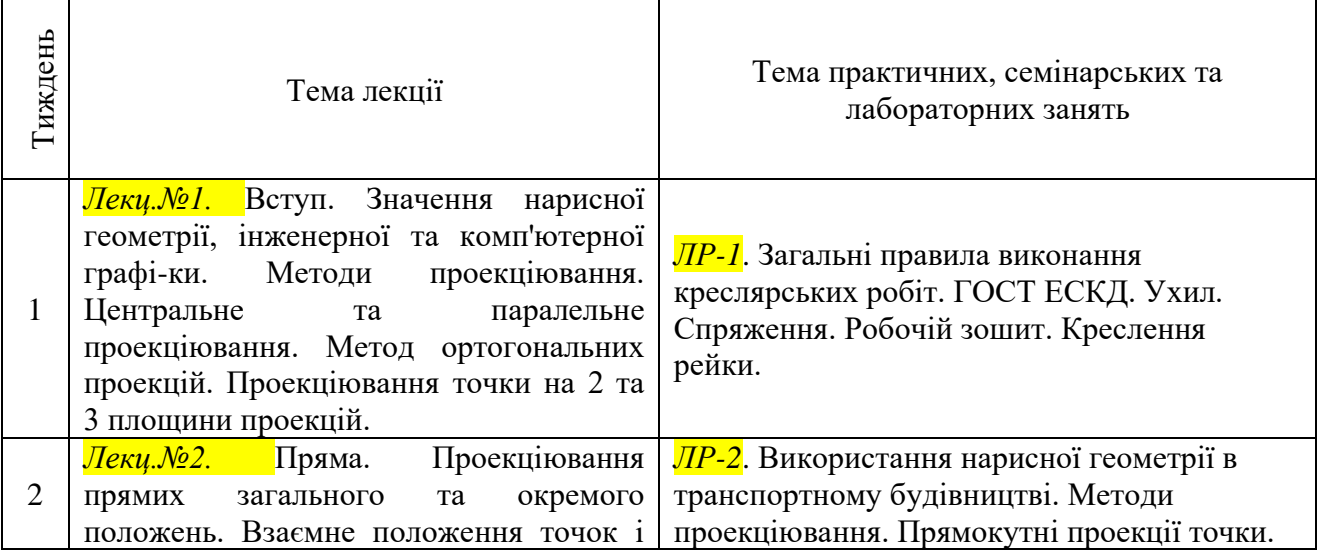

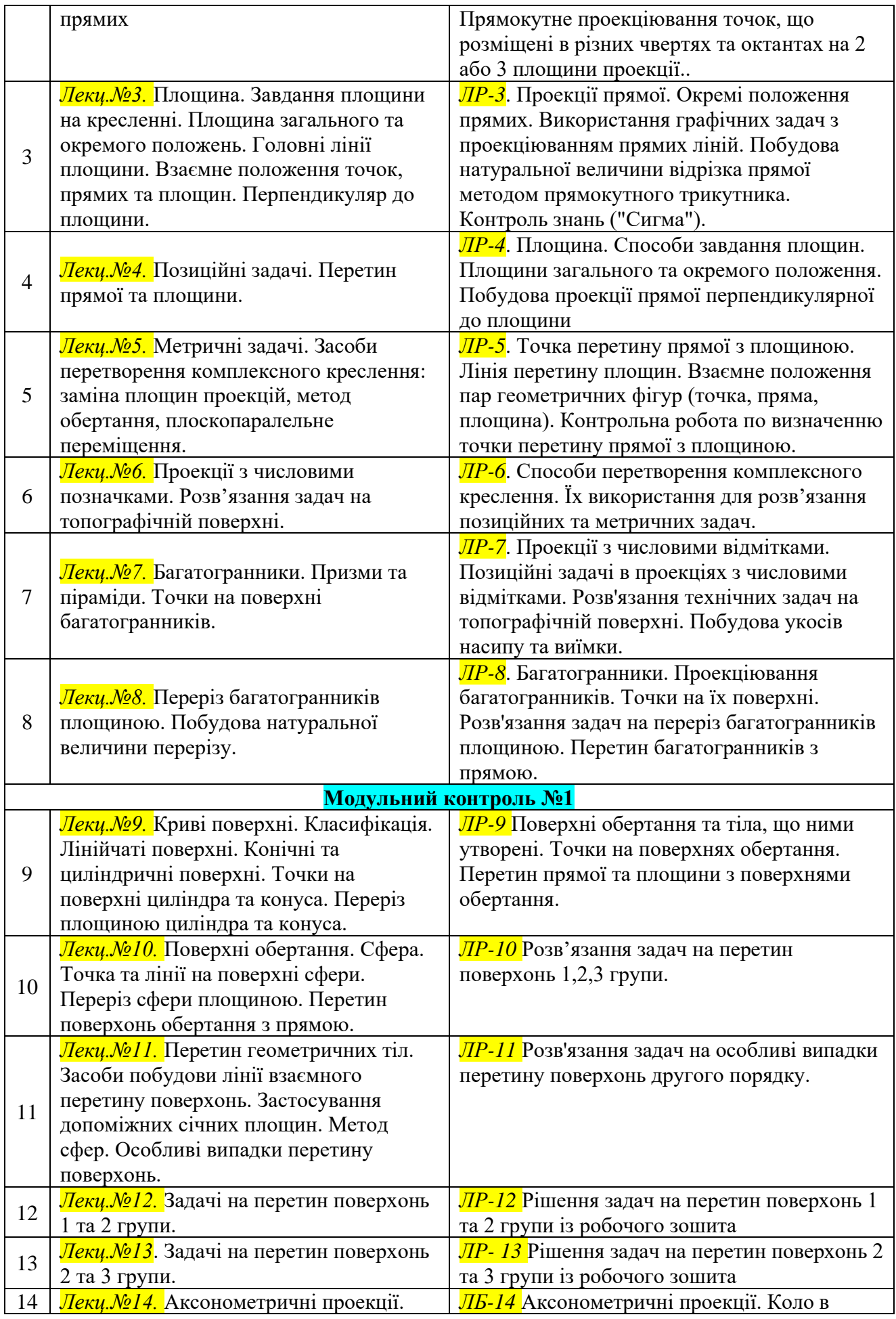

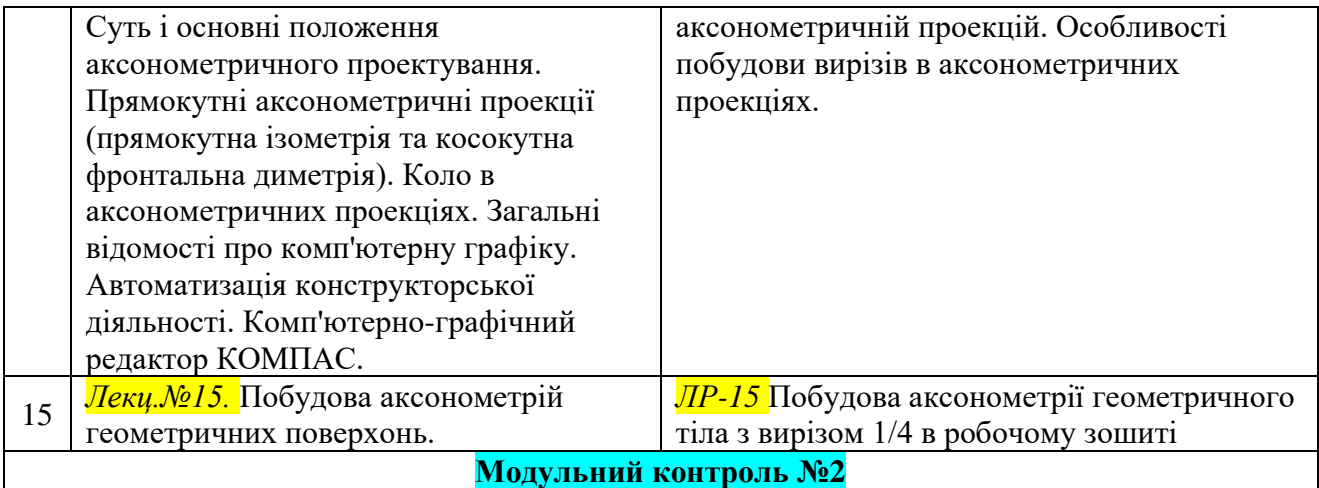

# II семестр, 2020/2021 н.р.

 $\Gamma$ 

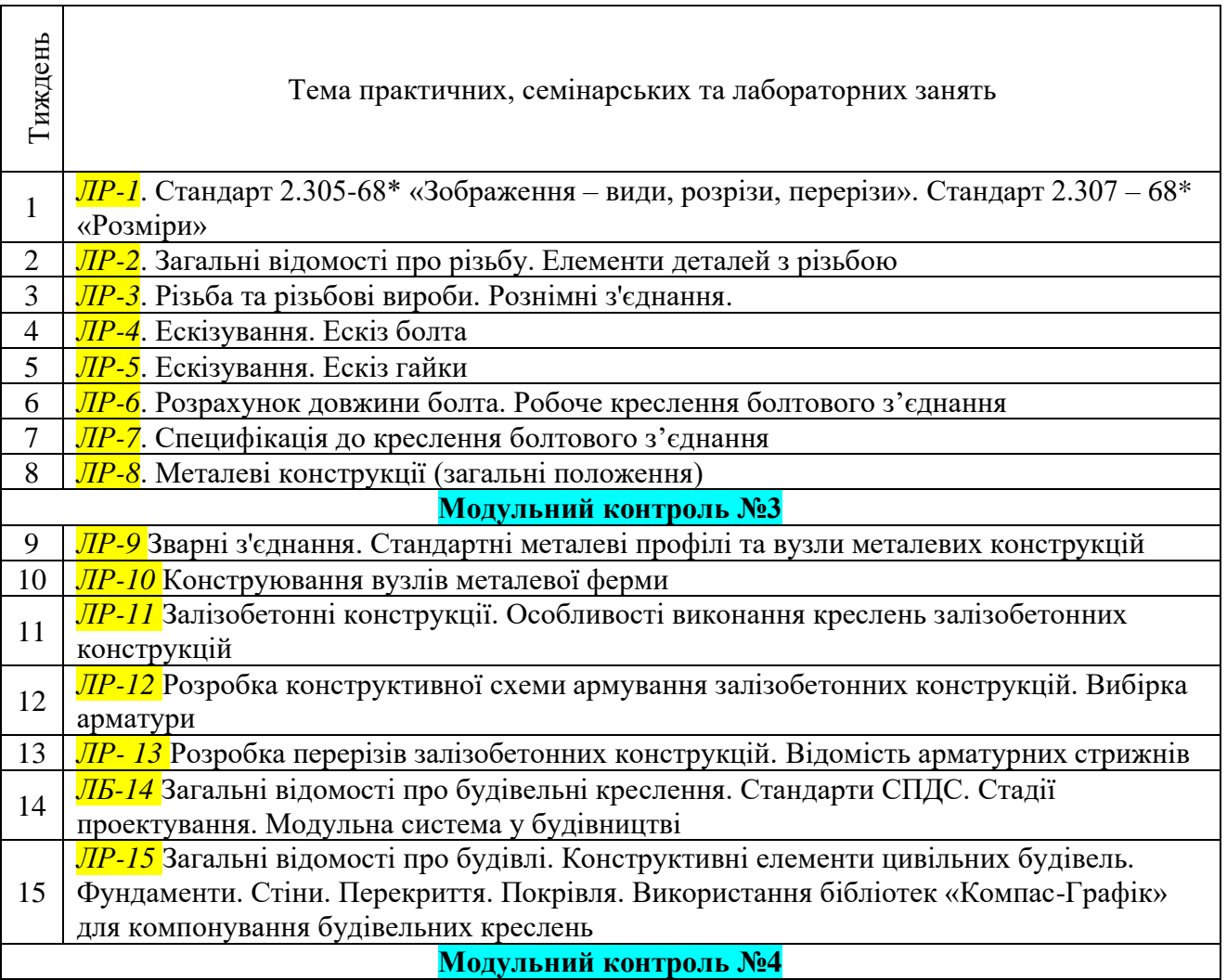

# *Інформаційні матеріали*

*Рекомендовану літературу студенти можуть знайти за цим посиланням, де перелічені підручники, методичні вказівки та конспекти лекцій до курсу «Нарисна геометрія та комп'ютерна графіка»*

[http://metod.kart.edu.ua/dsearch/process/page/1/fid/0/sf/0/aid/9/authors//title//key/](http://metod.kart.edu.ua/dsearch/process/page/1/fid/0/sf/0/aid/9/authors/title/key/)

#### **Інформаційні ресурси в інтернеті**

- 1. http://metod.kart.edu.ua/
- 2. [http://www.uz.gov.ua/about/general\\_information/entertainments/pktbit/](http://www.uz.gov.ua/about/general_information/entertainments/pktbit/)
- 3. [http://www.uz.gov.ua/press\\_center/up\\_to\\_date\\_topic/page-4/451889/](http://www.uz.gov.ua/press_center/up_to_date_topic/page-4/451889/)
- 4. <http://uz-cargo.com/>
- 5. <http://www.tmsoft-ltd.com/ua/about/about.php>

6. http://vstup.sumdu.edu.ua/images/docs/prog\_vstup\_vuprob/itp.doc (дата звернення 06.09.2012).

### *Правила оцінювання*

**Методи контролю:** Усне опитування, поточний контроль, модульний контроль (тести), оцінювання виконання розрахунково–графічної роботи, підсумкове тестування, іспит. При оцінюванні результатів навчання керуватися Положенням про контроль та оцінювання якості знань студентів в УкрДУЗТ

[\(http://kart.edu.ua/images/stories/akademiya/documentu-vnz/polojennya-12-2015.pdf](http://kart.edu.ua/images/stories/akademiya/documentu-vnz/polojennya-12-2015.pdf) ).

Згідно з Положенням про впровадження кредитно-модульної системи організації навчального процесу використовується 100-бальна шкала оцінювання.

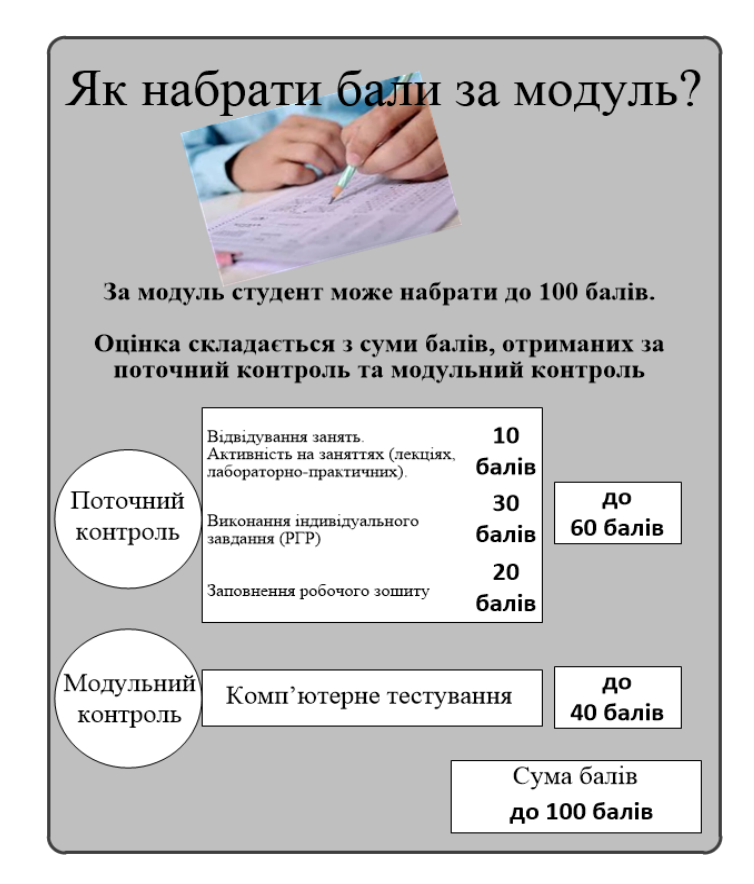

*Якщо студент пропустив заняття, він має можливість отримати додаткові бали, відвідавши консультацію з предмету.*

При заповненні заліково-екзаменаційної відомості та залікової книжки (індивідуального навчального плану) студента, оцінка, виставлена за 100-бальною шкалою, повинна бути переведена до державної шкали (5, 4, 3,) та шкали ECTS (А, В, С, D, Е)

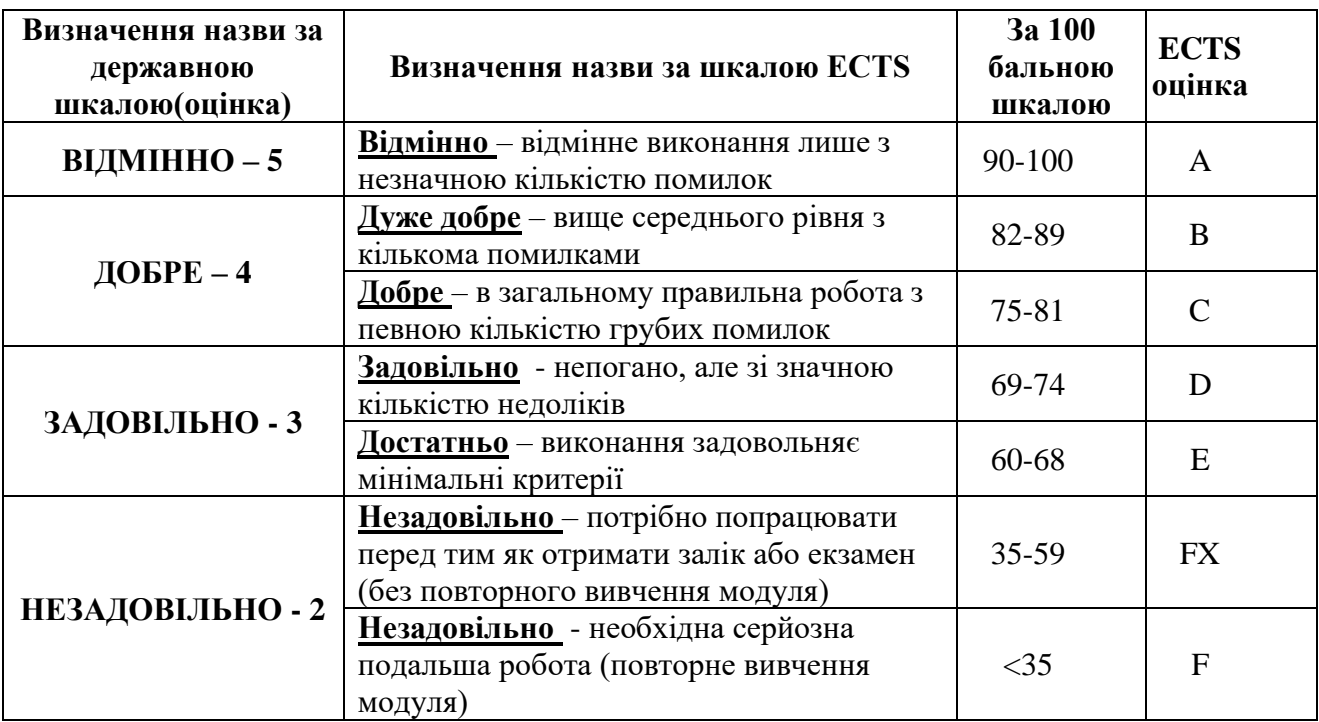

#### **Команда викладачів:**

*Новіков Вадим Володимирович* [\(http://kart.edu.ua/pro-kafedru-ngkg-ua/kolectuv-kafedru](http://kart.edu.ua/pro-kafedru-ngkg-ua/kolectuv-kafedru-ngkg-ru/nivikov-ua)[ngkg-ru/nivikov-ua\)](http://kart.edu.ua/pro-kafedru-ngkg-ua/kolectuv-kafedru-ngkg-ru/nivikov-ua). Напрямки наукової діяльності: обґрунтування норм небезпечної максимальної ширини рейкової колії з проміжними скріпленнями роздільного типу.

*Морозова Галина Вікторівна* [\(http://kart.edu.ua/pro-kafedru-ngkg-ua/kolectuv-kafedru](http://kart.edu.ua/pro-kafedru-ngkg-ua/kolectuv-kafedru-ngkg-ru/morozova-gv-ua)[ngkg-ru/morozova-gv-ua\)](http://kart.edu.ua/pro-kafedru-ngkg-ua/kolectuv-kafedru-ngkg-ru/morozova-gv-ua). Отримала ступінь канд. техн. наук за спеціальністю 05.01.01 прикладна геометрія, інженерна графіка. Напрямки наукової діяльності: геометричне моделювання кривих ліній та поверхонь за допомогою R-функцій, розробка алгоритмів побудови траєкторій переміщення фігур на площині, ідентифікація: геометричних об'єктів на растровому зображенні, фігур на площині за допомогою центральних моментів їх зображень, цифр за допомогою низки афінних інваріантних моментів, нелінійні диференціальні рівняння солітонів та їх геометрична інтерпретація.

### *Очікувані результати навчання*

Студенти наприкінці вивчення курсу, мають вільно орієнтуватися у форматах креслень, побудовах перерізів та розрізів, правилах зображення та позначення різьб.

Знати методи побудови геометричних фігур, теоретичні основи побудови комплексного кресленика та аксонометричних проекцій.

Вміти читати будівельні та машинобудівельні кресленики, користуватися державними стандартами, розв'язувати метричні та позиційні задачі, обирати раціональні способи розв'язання задач. Користуватися графічною. програмою Компас 3D.

## *Кодекс академічної доброчесності*

Порушення Кодексу академічної доброчесності Українського державного університету залізничного транспорту є серйозним порушенням, навіть якщо воно є ненавмисним. Кодекс доступний за посиланням:

<http://kart.edu.ua/documentu-zvo-ua>

Зокрема, дотримання Кодексу академічної доброчесності УкрДУЗТ означає, що вся робота на іспитах та заліках має виконуватися індивідуально. Під час виконання самостійної роботи студенти можуть консультуватися з викладачами та з іншими студентами, але повинні самостійно розв'язувати завдання, керуючись власними знаннями, уміннями та навичками. Посилання на всі ресурси та джерела (наприклад, у звітах, самостійних роботах чи презентаціях) повинні бути чітко визначені та оформлені належним чином. У разі спільної роботи з іншими студентами над виконанням індивідуальних завдань, ви повинні зазначити ступінь їх залученості до роботи.

### *Інтеграція студентів із обмеженими можливостями*

Вища освіта є провідним чинником підвищення соціального статусу, досягнення духовної, матеріальної незалежності і соціалізації молоді з обмеженими функціональними можливостями й відображає стан розвитку демократичних процесів і гуманізації суспільства.

Для інтеграції студентів із обмеженими можливостями в освітній процес Українського державного університету залізничного транспорту створена система дистанційного навчання на основі сучасних педагогічних, інформаційних, телекомунікаційних технологій.

Доступ до матеріалів дистанційного навчання з цього курсу можна знайти за посиланням:<http://do.kart.edu.ua/>